# The dashrule package<sup>\*</sup>

Scott Pakin scott+dash@pakin.org

April 27, 2008

#### Abstract

The dashrule package makes it easy to draw a huge variety of dashed rules (i.e., lines) in LATEX. dashrule provides a command, \hdashrule, which is a cross between LAT<sub>EX</sub>'s \rule and PostScript's setdash command. \hdashrule draws horizontally dashed rules using the same syntax as \rule but with an additional, setdash-like parameter that specifies the pattern of dash segments and the space between those segments. Because dashrule's rules are constructed internally using \rule (as opposed to, e.g., PostScript \specials) they are fully compatible with every LATEX back-end processor.

### 1 Usage

\hdashrule LATEX's \rule command draws a rectangular blob of ink with a given width, height, and distance above the baseline. The dashrule package introduces an analogous command, \hdashrule, which draws the same blob of ink, but horizontally dashed. \hdashrule takes five parameters, two of which are optional:

\hdashrule  $[\langle raise \rangle]$   $[\langle leader \rangle]$   $\{ \langle width \rangle\}$   $\{ \langle height \rangle\}$   $\{ \langle dash \rangle\}$ 

The  $\langle raise \rangle$ ,  $\langle width \rangle$ , and  $\langle height \rangle$  parameters have the same meaning as in LATEX's \rule macro: the distance to raise the rule above the baseline and the width and height of the rule.

Because \hdashrule is implemented in terms of TEX's primitive leader commands (\leaders, \cleaders, and \xleaders), the dash pattern must be repeated an integral number of times.  $\langle leader \rangle$  specifies what to do with the extra whitespace (always less than the width of the dash pattern) that this requirement introduces. The default, which corresponds to T<sub>EX</sub>'s \leaders command, adds space to both ends of the rule so the dash patterns from multiple  $\hbar$  hdashrules line up. If  $\langle \text{leaf} \rangle$ is c, which corresponds to TEX's \cleaders command, an equal amount of whitespace is added to both ends of the rule. If  $\langle leader \rangle$  is x, which corresponds to

<sup>∗</sup>This document corresponds to dashrule v1.1, dated 2008/04/27.

TEX's \xleaders command, the whitespace is divided up, and the same amount of whitespace separates each repetition of the dash pattern.

The  $\langle dash \rangle$  argument specifies the dash pattern and is analogous to the *array* argument to PostScript's setdash function. That is, it is a list of space-separated  $\langle$  dimension that alternate "on" and "off" distances. For instance, "2pt 1pt" means a 2 pt. rule, followed by a 1 pt. gap, followed by a 2 pt. rule, followed by a 1 pt. gap, and so forth. An odd number of  $\langle dimen \rangle$ s is no different; "2pt" alternates 2 pt. rules and 2 pt. gaps, and "1pt 2pt 3pt" repeats "1 pt. rule, 2 pt. gap, 3 pt. rule, 1 pt. gap, 2 pt. rule, 3 pt. gap."

### 2 Examples

The following are some typical ways to use \hdashrule. Each example changes from the previous in only one parameter. For clarity, underlines are used to indicate modified text, and the rule is bracketed by an upper- and lowercase "X".

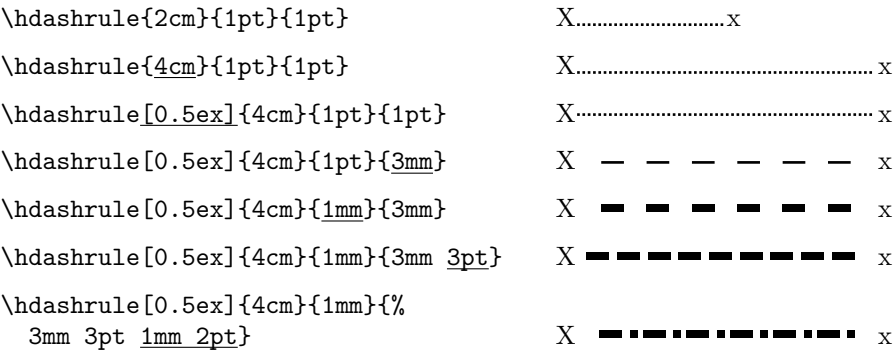

These next examples show the effect of using different leader types. Each leader is used with both a 4 cm wide rule and a 3 cm wide rule.

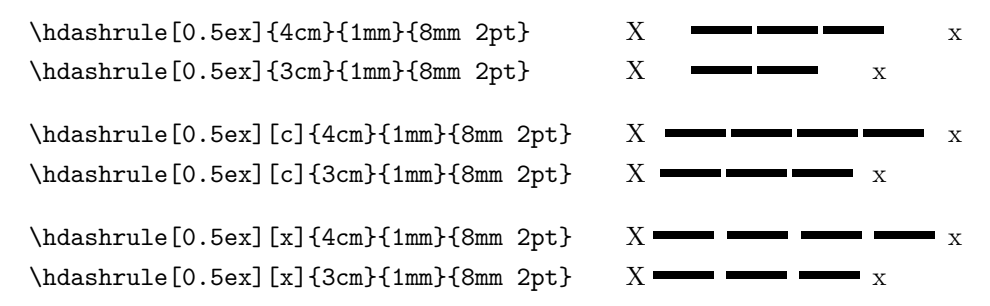

Notice how the dashes in the first pair of \hdashrules line up; the rules in the second pair each have an equal amount of whitespace on either side of the rule; and the rules in the third pair have extra spaces within the dash pattern itself instead of around it. The x qualifier is rarely useful for dashed rules because it alters the pattern itself. However, x does enable rules with long dashes to better fill a comparatively small width, as in the following example:

\hdashrule[0.5ex][x]{3in}{2pt}{2cm 0pt}  $X \longrightarrow X$ 

The gaps in the above are clearly wider than 0pt, but they are evenly spaced.

\_ \_ \_ \_ \_ \_ \_ \_ \_ \_ \_ \_ \_ \_ \_ \_

## 3 Differences from setdash

\hdashrule is different from PostScript's setdash command in the following ways:

- setdash takes on/off values in terms of PostScript points (T<sub>E</sub>X "big points" or "bp"), while \hdashrule requires explicit units.
- There is no equivalent of setdash's *offset* parameter to specify a starting offset into the pattern. If you're desperate you can fake offset with a leading \rule and \hspace.
- Unlike setdash, \hdashrule can't draw a solid line. Use \rule for solid lines.

\_\_\_\_\_\_\_\_\_\_\_\_\_\_\_\_\_\_\_\_\_\_\_

## 4 Implementation

#### 1  $\langle *package \rangle$

\hdr@do@rule This macro is exactly like LAT<sub>EX</sub>'s \rule except that the optional argument is required, and it has the side effect of pointing \hdr@do@something to \hdr@do@skip.

```
2 \def\hdr@do@rule[#1]#2#3{%
3 \rule[#1]{#2}{#3}%
4 \let\hdr@do@something=\hdr@do@skip
5 }
```
#### \hdr@do@skip This macro takes the same arguments as \hdr@do@rule, but instead of drawing a rule, it inserts an equivalent amount of horizontal whitespace. Additionally, it points \hdr@do@something to \hdr@do@rule as a side effect.

```
6 \def\hdr@do@skip[#1]#2#3{%
7 \hspace*{#2}%
8 \let\hdr@do@something=\hdr@do@rule
9 }
```
\c@hdr@segments \hdr@tally@segments

Dash patterns containing an odd number of segments are treated differently from dash patterns containing an even number of segments. We therefore define a macro, \hdr@tally@segments, which counts the number of space-separated segments in a dash pattern and stores the tally in the hdr@segments counter. Note that hdr@segments should be initialized to 0 before invoking \hdr@tally@segments.

10 \newcounter{hdr@segments} 11 \def\hdr@tally@segments#1 {% 12 \ifx#1!% 13 \else 14 \addtocounter{hdr@segments}{1}% 15 \expandafter\hdr@tally@segments  $16$  \fi 17 }

- \hdashrule This is the only macro in dashrule's external interface. (\hdashrule@ii does most of the work for \hdashrule, though.) All \hdashrule itself does is invoke \hdashrule@i with its first optional argument or 0.0pt if none was provided. \hdashrule@i, in turn, invokes \hdashrule@ii with the two optional arguments, supplying \empty as the default value of the second optional argument. 18 \DeclareRobustCommand{\hdashrule}{\mbox{}\@testopt{\hdashrule@i}{0pt}}
- \hdashrule@i Supply \empty as the default second argument and call \hdashrule@ii. 19 \def\hdashrule@i[#1]{\@testopt{\hdashrule@ii[#1]}\empty}
- \hdashrule@ii Now we can do the real work for \hdashrule. \hdashrule@ii takes the following parameters:

#1 #2 #3 #4 #5  $[\langle raise \rangle] \quad [\langle leader \rangle] \quad {\langle width \rangle} \quad {\langle height \rangle} \quad {\langle dash \rangle}$ 

The  $\langle \textit{raise} \rangle$ ,  $\langle \textit{width} \rangle$ , and  $\langle \textit{height} \rangle$  parameters have the same meaning as in ET<sub>E</sub>X's \rule macro.  $\langle leader \rangle$  specifies the TFX leader function to use to fill  $\langle width \rangle$ amount of space. It should be c for \cleaders, x for \xleaders, or nothing for ordinary **\leaders**. The  $\langle dash \rangle$  argument specifies the dash pattern and is analogous to the array argument to PostScript's setdash function. That is, it is a list of space-separated  $\langle$  dimen $\rangle$ s that alternate "on" and "off" distances. 20 \def\hdashrule@ii[#1][#2]#3#4#5{%

\hdr@do@something The \hdr@do@something alias alternates between \hdr@do@rule and \hdr@do@skip, starting with \hdr@do@rule.

21 \let\hdr@do@something=\hdr@do@rule

\hdr@parse@dash For every space-separated  $\langle dimen \rangle$  in  $\langle dash \rangle$ , we invoke \hdr@do@something to draw a rule or a space, as appropriate. We define \hdr@parse@dash within \hdashrule@ii so we don't have to pass in \hdashrule@ii's #1 and #4 on every invocation.

22 \def\hdr@parse@dash##1 {%

```
23 \ifx##1!%
24 \else
25 \hdr@do@something[#1]{##1}{#4}%
26 \expandafter\hdr@parse@dash
27 \fi
28 }%
```
We now count the number of segments in the dash pattern so we can determine if we have an even or odd number of them.

29 \setcounter{hdr@segments}{0}%

```
30 \hdr@tally@segments#5 !
```
Finally, we invoke \leaders, \cleaders, or \xleaders to draw the dashed line, repeating the pattern until  $\langle width \rangle$  space is filled. The trick here is that oddlengthed pattern descriptions must be repeated to yield the complete pattern. For instance, the pattern "1pt" is actually short for "1 pt. rule, 1 pt. space," and "2pt 4pt 6pt" is an abridged version of "2 pt. rule, 4 pt. space, 6 pt. rule, 2 pt. space, 4 pt. rule, 6 pt. space." Although it is valid to repeat even-lengthed patterns as well—an earlier draft of \hdashrule@ii did just that—this produces inferior results because TEX's various leader commands do not split boxes. The longer the pattern, the less likely it will fit snugly into the given width.

```
31 \ifodd\c@hdr@segments
32 \csname#2leaders\endcsname
33 \hbox{\hdr@parse@dash#5 #5 ! }%
34 \hskip#3\relax
35 \else
36 \csname#2leaders\endcsname
37 \hbox{\hdr@parse@dash#5 ! }%
38 \hskip#3\relax
39 \fi
40 }
```
### 5 Future Work

dashrule v1.1 supports only horizontally dashed rules. Future versions (if any) may support vertically dashed rules as well. For the time being, the graphicx package's \rotatebox can be used to define a \vdashrule in terms of a rotated \hdashrule.

The next logical step after adding a **\vdashrule** is to support dashed rectangles, which would be composed of \hdashrules and \vdashrules. Other possible enhancements would be a way of drawing dotted lines, presumably composed from the limited set of circle characters available in LAT<sub>EX</sub>'s fonts.

#### -----------------------

# Change History

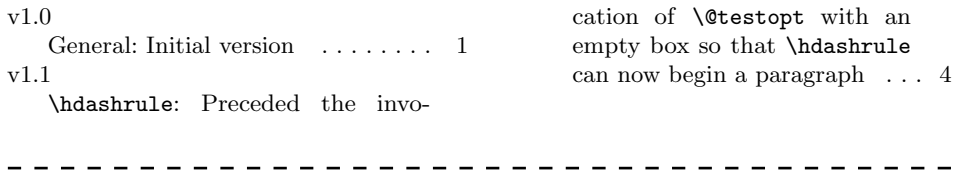

## Index

Numbers written in italic refer to the page where the corresponding entry is described; numbers underlined refer to the code line of the definition; numbers in roman refer to the code lines where the entry is used.

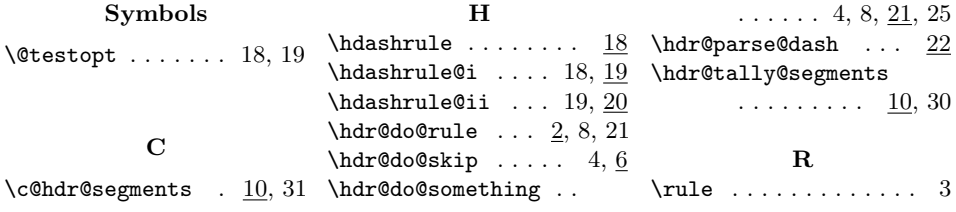